## **DAFTAR ISI**

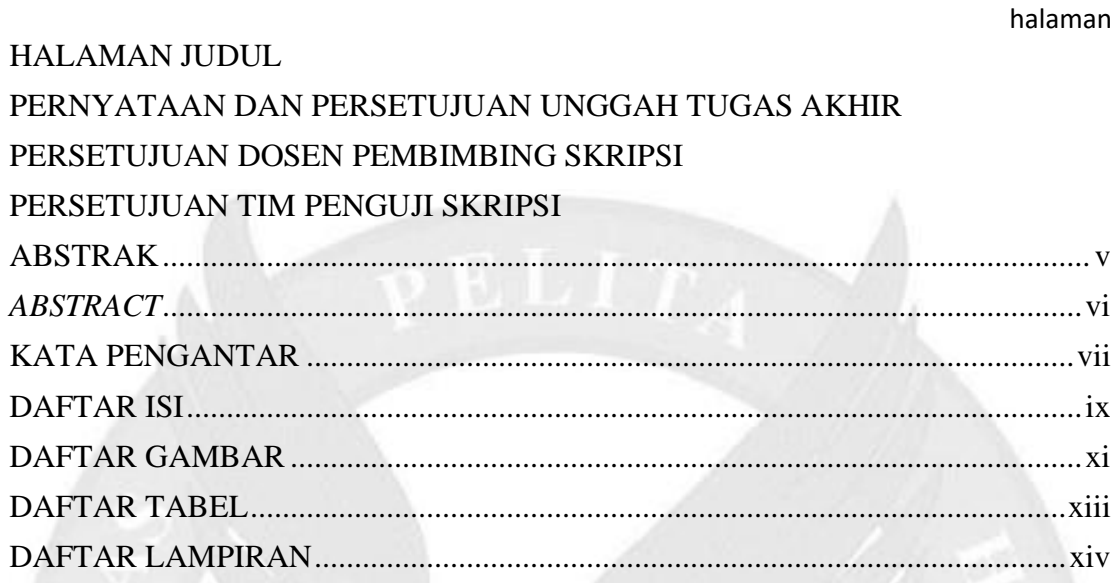

## **BAB I PENDAHULUAN**

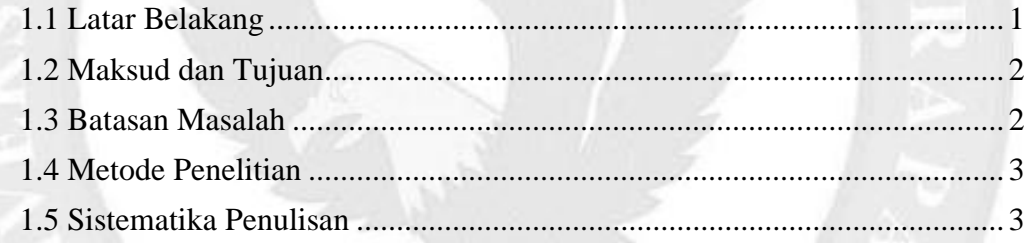

# **BAB II LANDASAN TEORI**

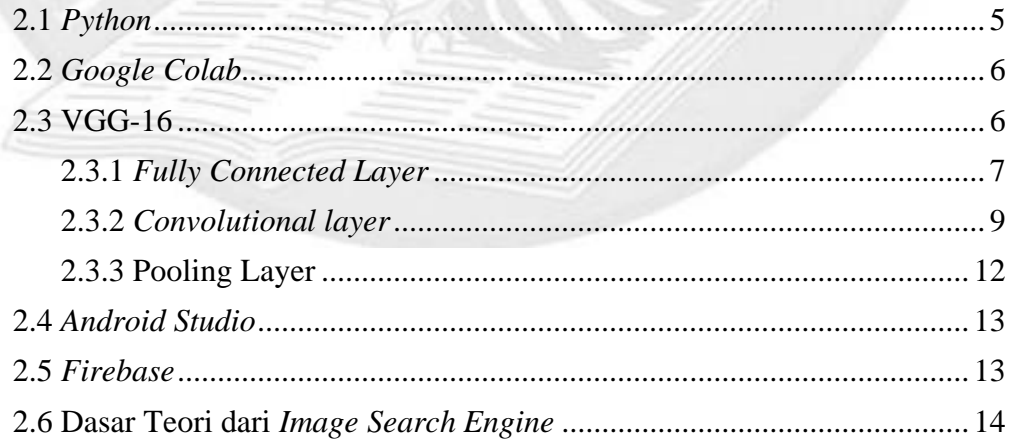

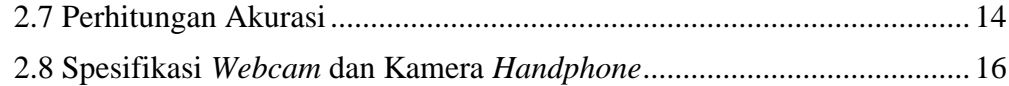

### BAB III METODE PENELITIAN

### BAB IV DESAIN *IMAGE SEARCH ENGINE* DAN *MOBILE APPLICATION*

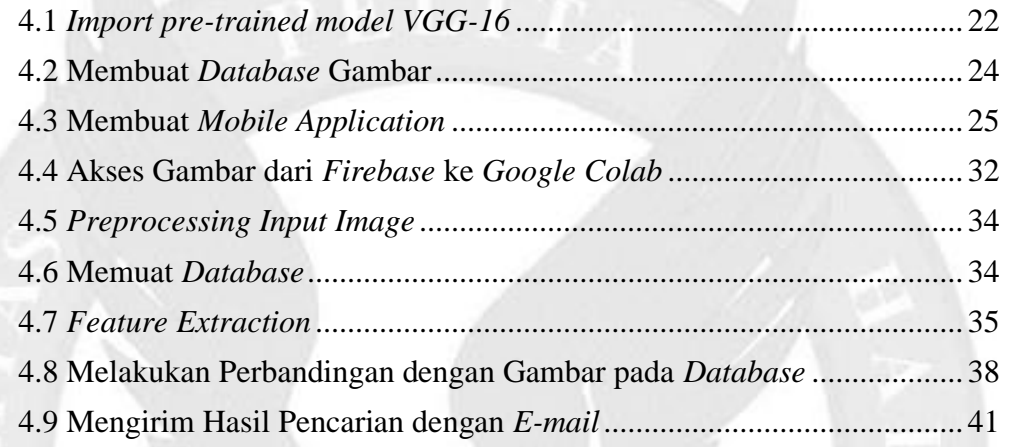

### BAB V ANALISIS DAN HASIL

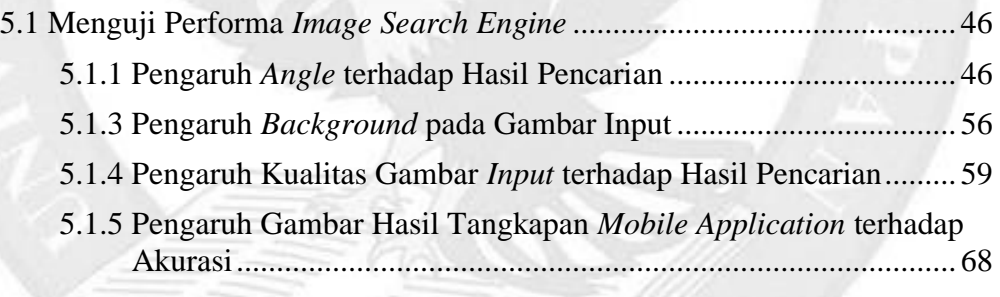

### BAB VI KESIMPULAN DAN SARAN

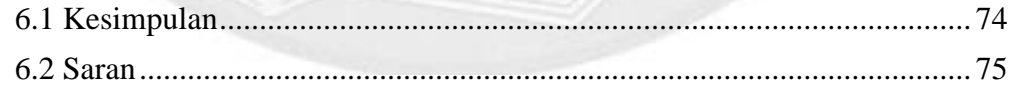

#### DAFTAR PUSTAKA

#### LAMPIRAN

# **DAFTAR GAMBAR**

#### halaman

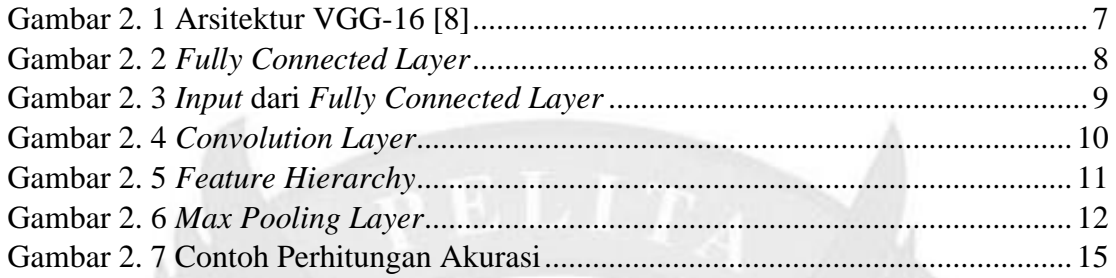

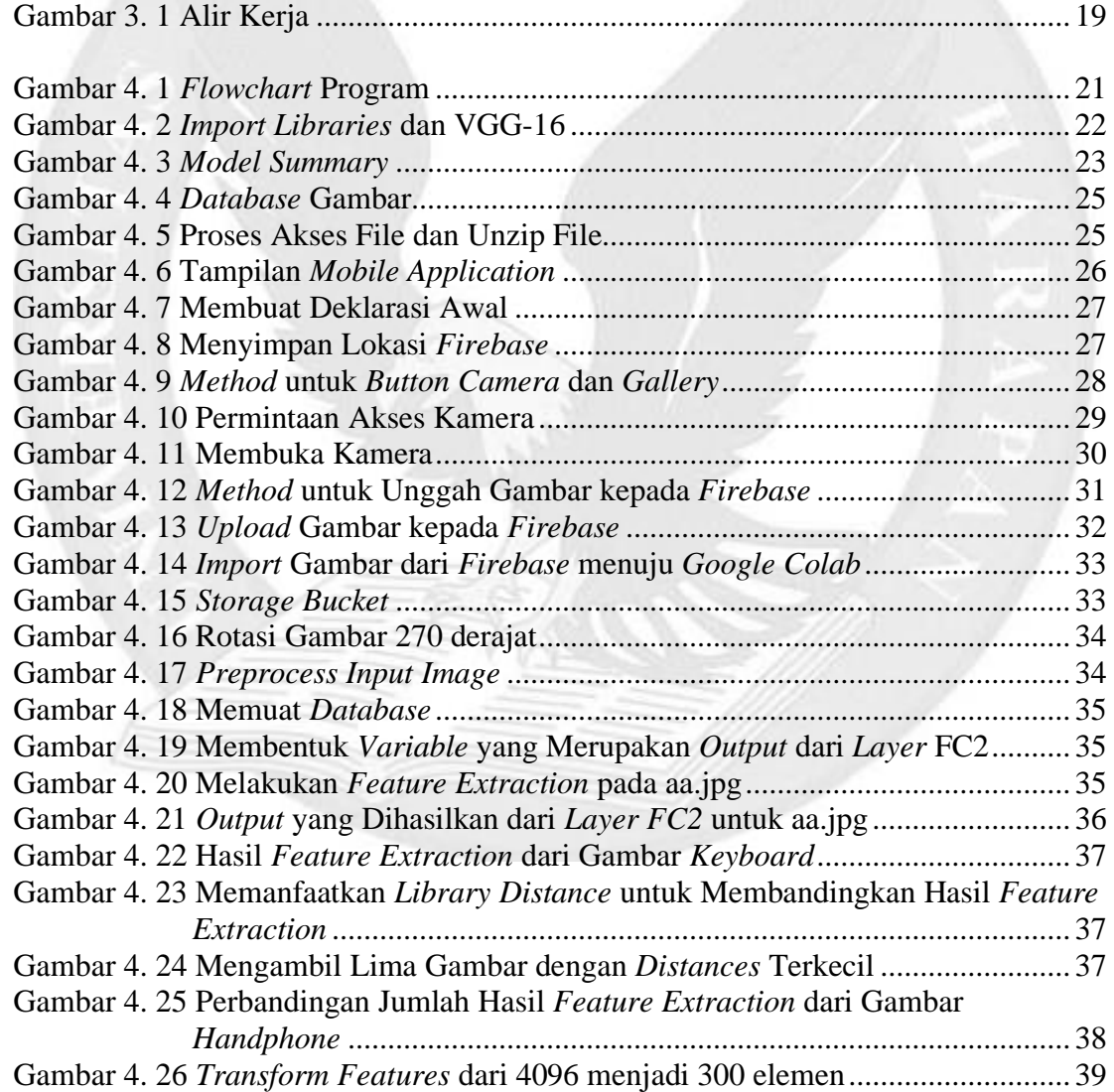

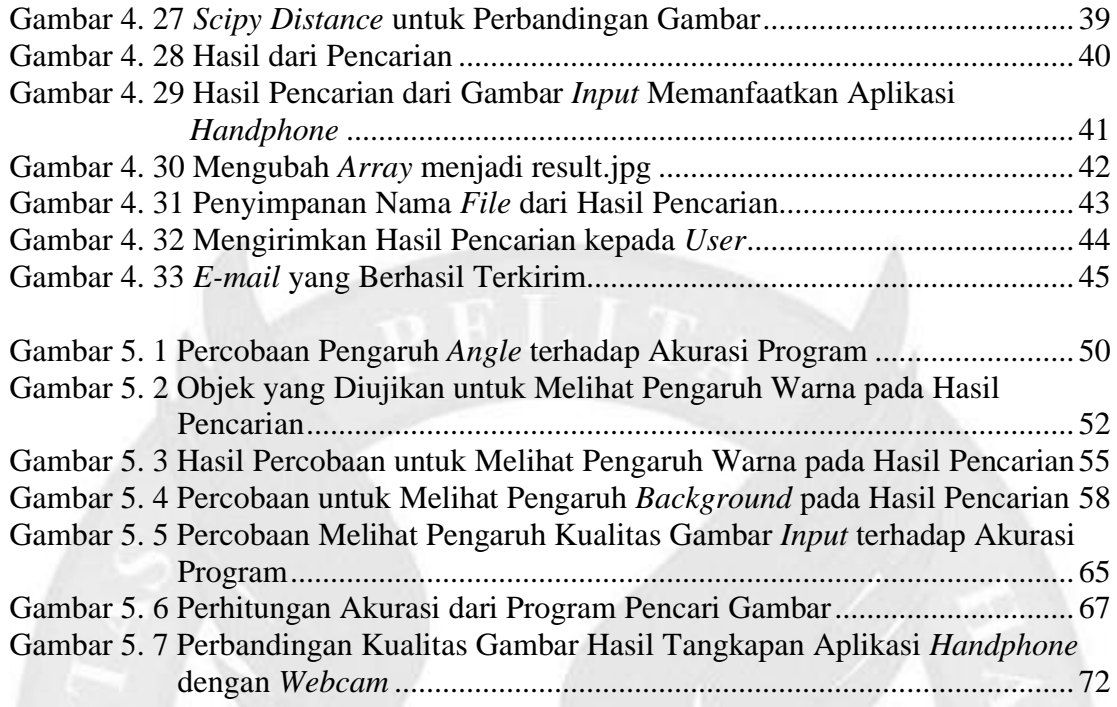

# **DAFTAR TABEL**

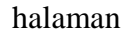

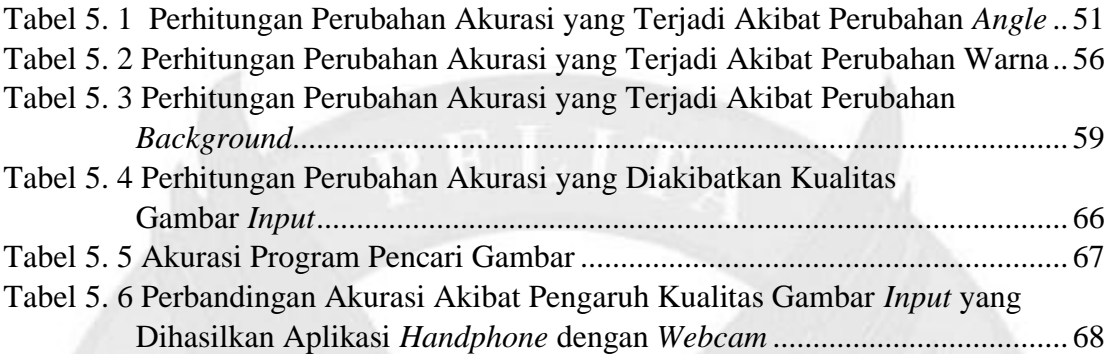

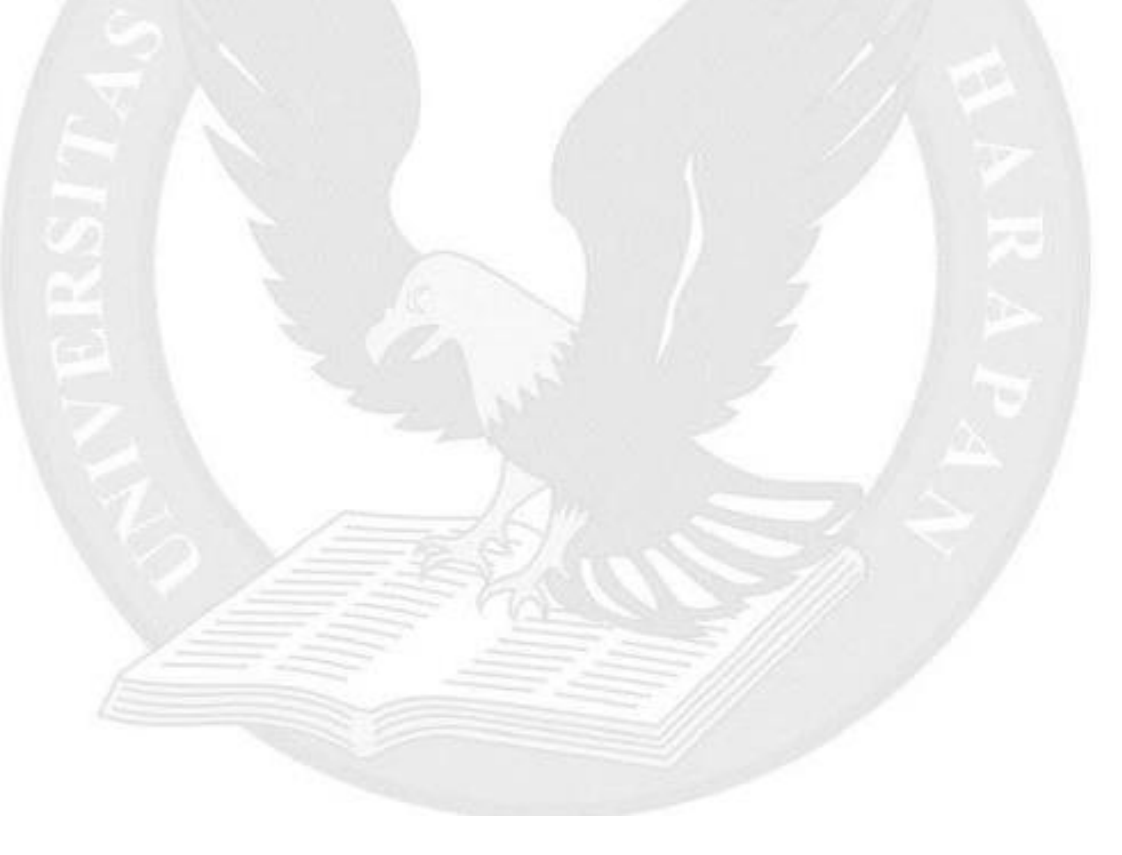

# **DAFTAR LAMPIRAN**

**COM** 

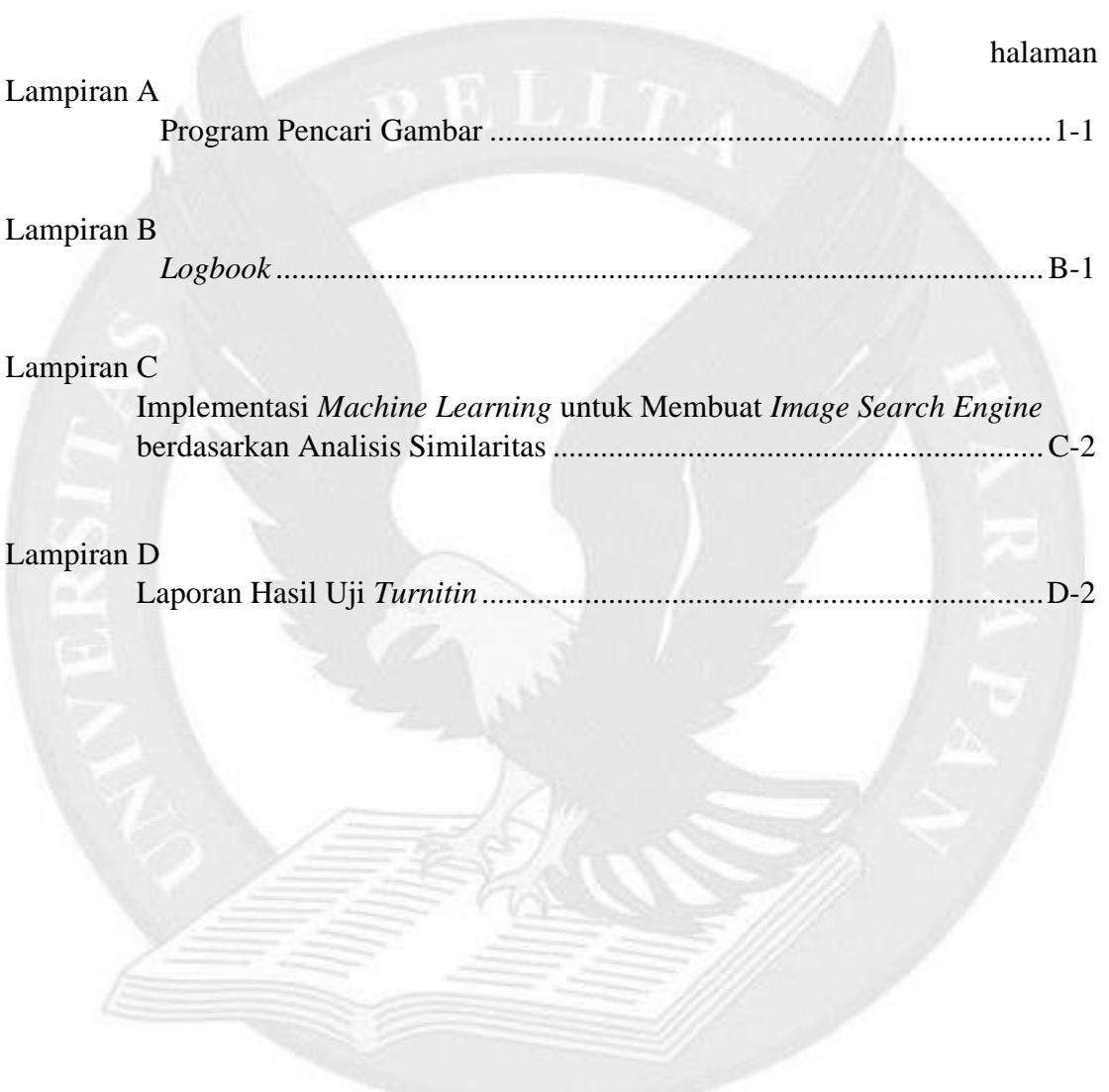